## OBSAH

atr«

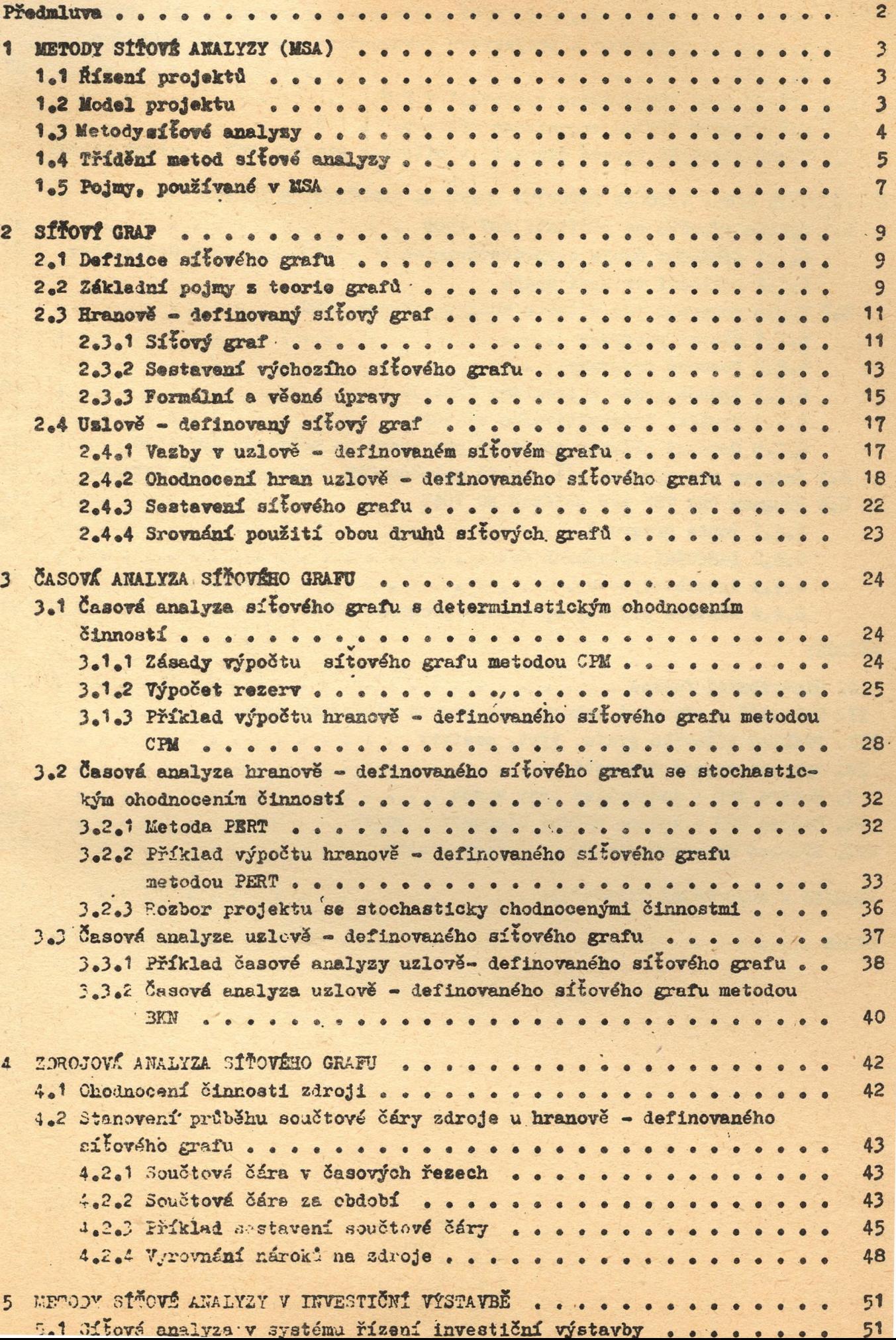

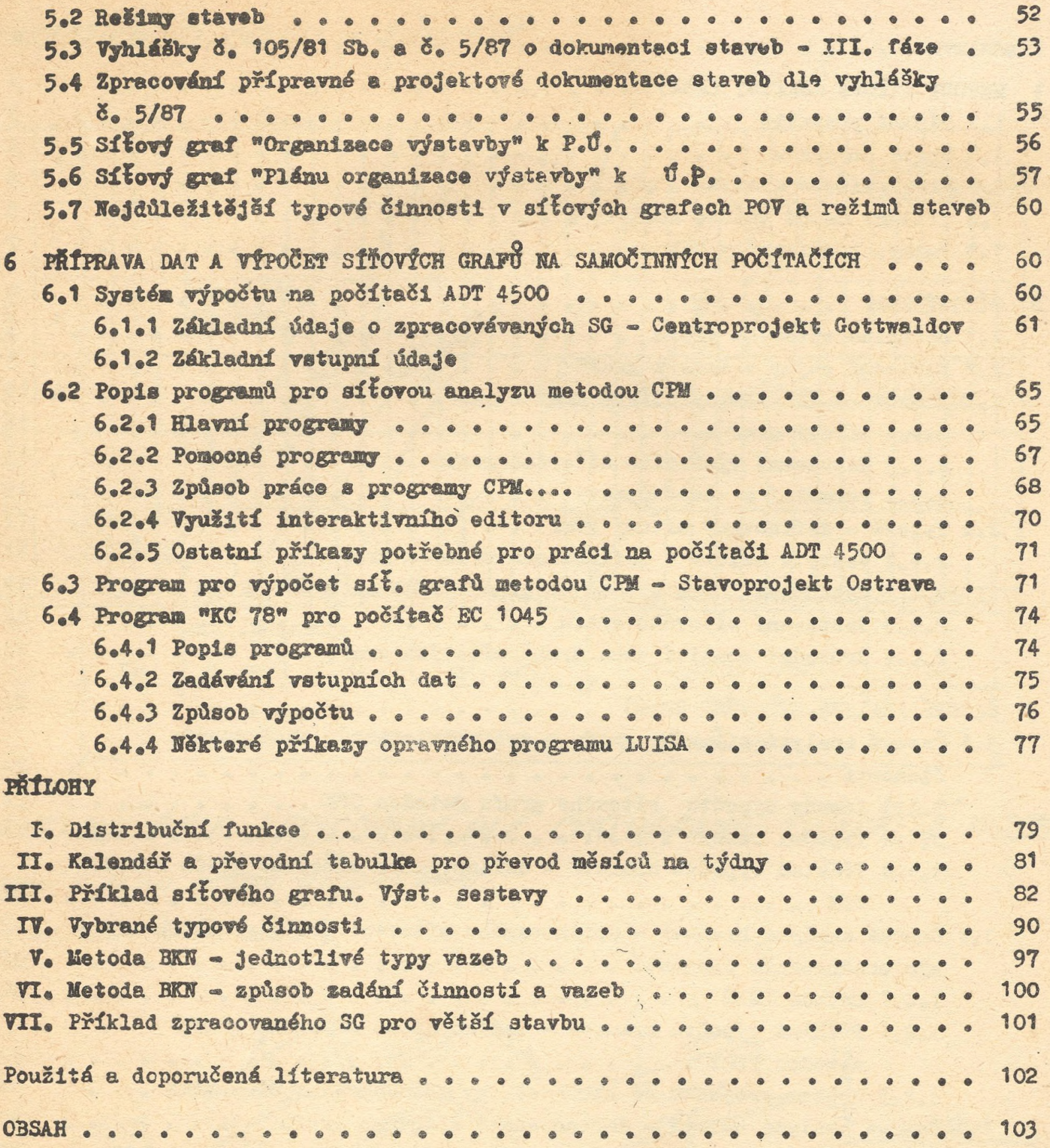